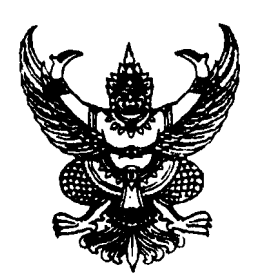

ประกาศสำนักงานเลขาธิการสภาผู้แทนราษฎร เรื่อง กำหนดวัน เวลา และสถานที่ในการประเมิน เพื่อเลือกสรรบุคคลเป็นพนักงานราชการทั่วไป

ตามประกาศสำนักงานเลขาธิการสภาผู้แทนราษฎร เรื่อง รายชื่อผู้มีสิทธิเข้ารับการประเมิน ้ความรู้ ความสามารถ ทักษะ และสมรรถนะ เพื่อเลือกสรรบุคคลเป็นพนักงานราชการทั่วไป ลงวันที่ ๒๖ มีนาคม ๒๕๕๗ โดยกำหนดวัน เวลา และสถานที่ในการประเมินบุคคลเป็นพนักงานราชการให้ทราบในวันที่ ๑ เมษายน ๒๕๕๗ นั้น

้สำนักงานเลขาธิการสภาผู้แทนราษฎร ขอแจ้งกำหนดวัน เวลา และสถานที่ในการประเมิน เพื่อเลือกสรรบุคคลเป็นพนักงานราชการทั่วไป ดังรายละเอียดแนบท้ายประกาศนี้

ประกาศ ณ วันที่ 9 เมษายน พ.ศ. ๒๕๕๗

8.21 เลขาธิการสภาผู้แทนราษฎร

## ึกำหนดวัน เวลา และสถานที่ประเมินความรู้ ความสามารถ ทักษะ และสมรรถนะ<br>กลุ่มงาน <u>บริหารทั่วไป</u> ตำแหน่ง <u>เจ้าพนักงานพัสดุ</u>

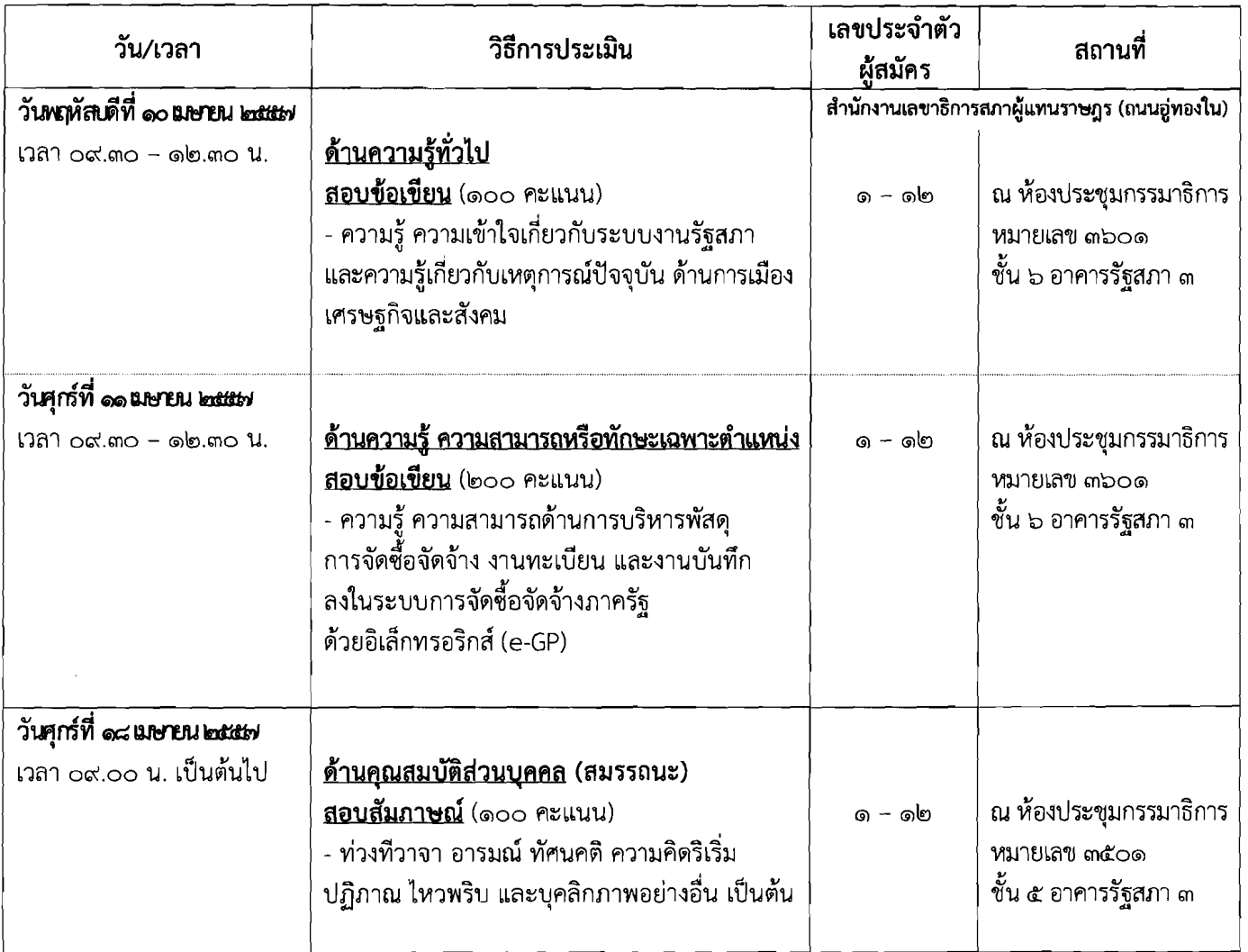

## ้กำหนดวัน เวลา และสถานที่ประเมินความรู้ ความสามารถ ทักษะ และสมรรถนะ<br>กลุ่มงาน <u>บริหารทั่วไป</u> ตำแหน่ง <u>เจ้าหน้าที่วิเคราะห์ยุทธศาสตร์</u>

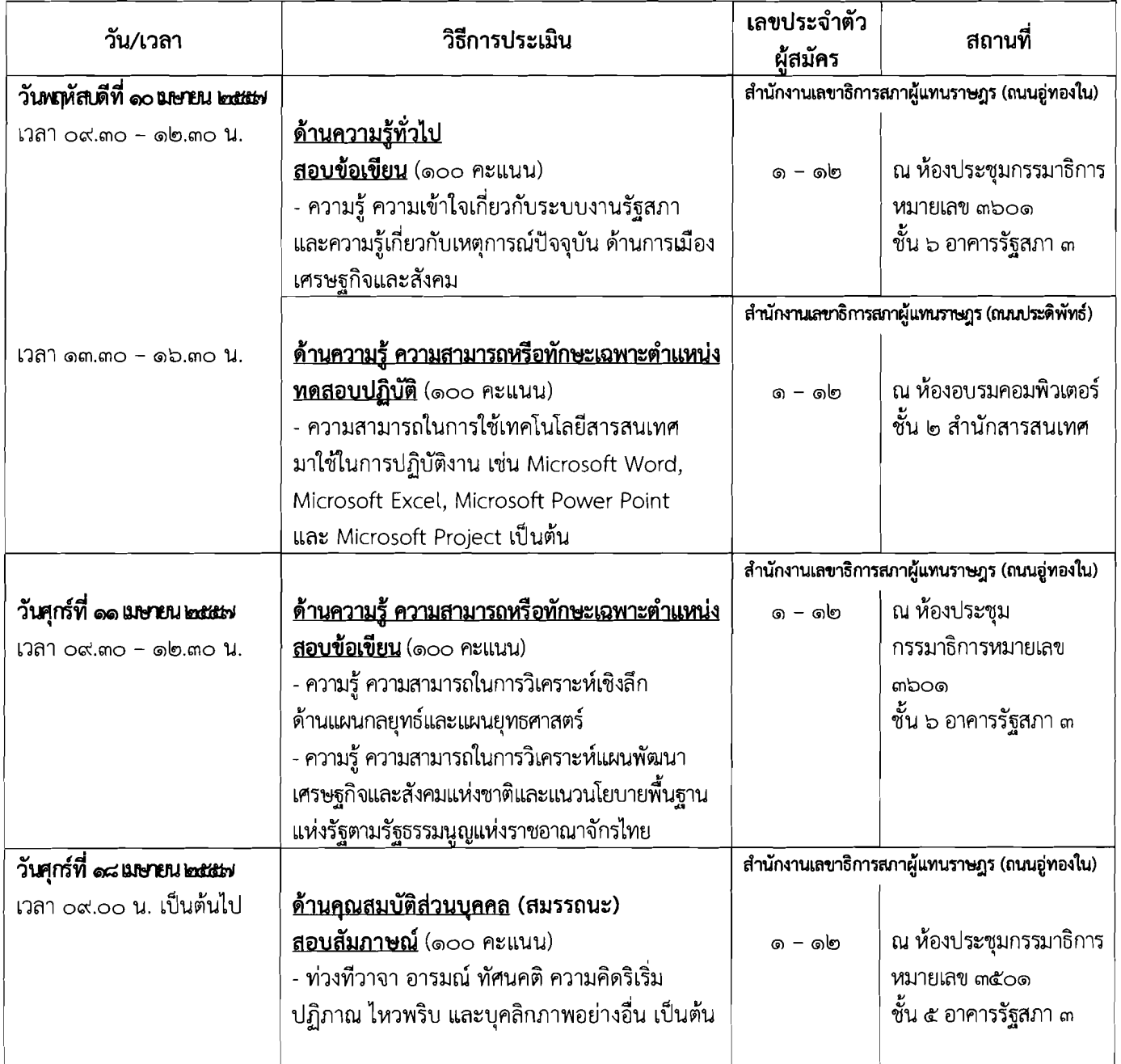